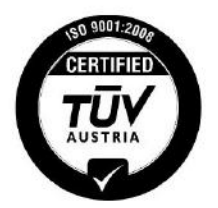

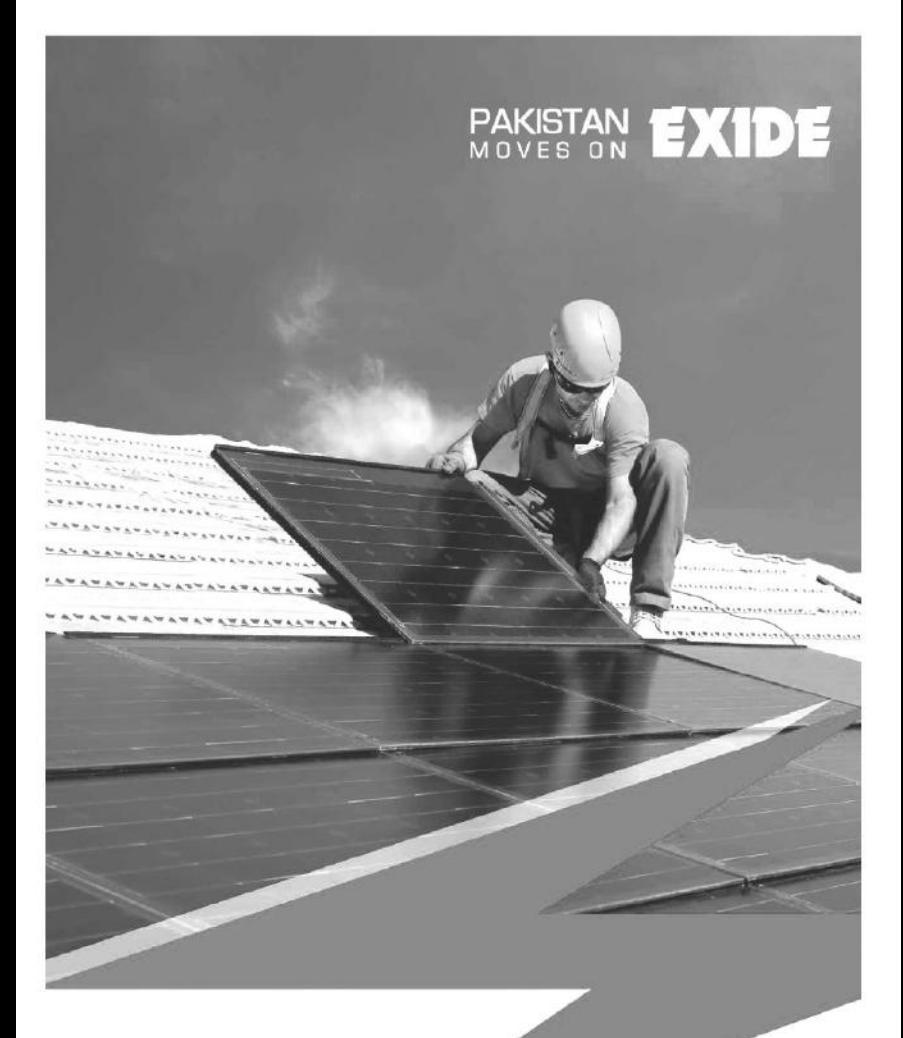

## FIRST QUARTERLY REPORT<br>JUNE 30, 2016

## **CORPORATE PROFILE**

## **BOARD OF DIRECTORS**

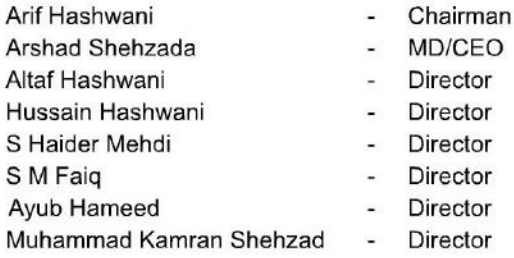

## CHIEF FINANCIAL OFFICER & COMPANY SECRETARY

S. Haider Mehdi

## **AUDIT COMMITTEE**

Ayub Hameed Altaf Hashwani S M Faig Salim Abdul Ali

- Chairman
- Member
- Member
- Secretary

## HUMAN RESOURCES AND REMUNERATION COMMITTEE

- Arif Hashwani Altaf Hashwani **Avub Hameed** Syed Zulguarnain Shah
- Chairman ÷.
- Member
- Member
- Secretary

## **BANKERS**

**Allied Bank Limited Bank Al-Falah Limited** BankIslami Pakistan Limited Bank of Tokyo Mitsubishi UFJ, Limited Dubai Islamic Bank Pakistan Limited **Habib Bank Limited** Habib Metropolitan Bank Limited **JS Bank Limited MCB Bank Limited** Meezan Bank Limited **NIB Bank Limited** Standard Chartered Bank (Pakistan) Limited **United Bank Limited** 

## **AUDITORS**

A. F. Ferguson & Co.

## **SOLICITORS**

Orr Dignam & Co.

## **REGISTERED OFFICE**

A/44, Hill Street, Off: Manghopir Road, S.I.T.E., Karachi-75700, Pakistan. Website: www.exide.com.pk E-mail: exidepk@exide.com.pk

## **ÉXIDE** PAKISTAN LIMITED

## **CHAIRMAN'S REVIEW**

I am pleased to present on behalf of the Board of Directors, un-audited Accounts of the Company for the 1st Ouarter ended June 30, 2016.

## **The Economy**

Pakistan economy during the year 2015-16 showed sign of improvement with GDP growing at the rate of 4.71 percent as compared to 4.24 percent recorded last year. Economy growth is showing signs of sustained recovery aided by falling commodity and fuel prices, increased energy availability and improved securing conditions.

Current account posted a US\$ 2.52 billion deficit during 2015-16 compared to US\$ 2.71 billion in the year  $2014-15$ depicting a decline of 6.7 percent or US\$ 184 million, but in the wake of record US\$ 19.9 billion remittances sent by overseas Pakistanis and drastic fall in oil prices, it was expected that country's current account would not be in deficit. Pakistan's trade deficit surged by 3.6 percent to US\$<br>25.56 billion in 2015-16 from US\$ 24.75 billion in the same period of 2014-15. Liquid foreign reserves stood at all-time high level of US\$ 23.1 billion as on July 1, 2016 compared to US\$ 18.7 billion as on July 3, 2015 depicting an increase of US\$ 4.4 billion in a year. Inflation, much to the relief of nation fell to 2.8 percent on a year on year basis till April 2016, compared with 4.5 percent for 2015, the lowest in over 10 years. Foreign Direct Investment improved to US\$ 1.016 billion during July-April 2016 compared to US\$ 964 million in the same period last year depicting an increase of 5 percent. The increased inflow of Dollars with lower outflow due to declining oil import bill resulted in the Rupee Dollar parity lingering within a band of Rs.  $101.85$  to Rs.  $105.50$ .

## **The Industry**

Auto sales are a compelling sign of growing economy. The sector closed off financial year 2016 with higher ever sale<br>of passenger cars with 181,145 units sold, a growth of 20 percent from financial year 2015's 151,134 units sales, over taking the boom of 2007 when cars sale stood at 180,834 units.

In commercial vehicles front, trucks and buses grew by 39 percent in year-on-year growth selling about 6500 units in financial year 2016 to 4700 units in financial year 2015. Tractors on the other hand have been taking a beating quite some time with a negative growth of 26 percent, having sale of  $34,618$  units in the year 2015-16 as compared to  $46,800$ units sold in the preceding year. Sales of motorcycles and three wheelers improved by 20 percent from  $1,132,887$  unit to 1,358,643 units. The prices of refined and recycled lead decreased during the quarter under review.

## Production

Production activities were effectively planned and adjusted to cater to the market demand both in terms of quantity and quality. Stress on quality control at all stages of production processes<br>was implemented with great vigor for further strengthening quality standards of the products of your Company.

## **Sales**

During the quarter under report, sales volume grew in line with market growth. However, in order to meet severe competition, your company had allowed extra discounts to trade. As a result of which Net Sales Revenue of the Company for the quarter under review reduced to Rs. 4.359 billion from 4.450 billion compared to same period last year.

## Profitability

Gross profit for the quarter under review improved from Rs. 810.6 million to Rs.815.8 million. Selling and distribution expenses increased by 11% to Rs.324.4 million from Rs.292.7 million. Administration and general expenses decreased to Rs.28.8 million from Rs.31.4 million. Operating profit reduced by 5 percent to Rs. 462.6 million from Rs. 486.5 million recorded in the same quarter last year. Financial cost decreased from Rs. 51.9 million to Rs.  $23.5$  million as a result of decline in mark-up rates. Profit before tax for the quarter under review was  $Rs.404.6$  million as compared to  $Rs.401.7$  million recorded in the last year up by 1 percent.

Earnings per share increased to Rs.35.42 as compared with Rs. 35.16 recorded in the previous year.

## **Future Prospects**

It is anticipated that indigenous organized battery industry will face tough competition due to capacity expansion of existing battery plants and new entrants. Your management is determined to avail full benefits of the opportunities by continued focus on quality, productivity, cost control and after sales service to improve its competitiveness.

ARIF HASHWANI Chairman Karachi July 28, 2016

## **EXIDE PAKISTAN LIMITED**

## **BALANCE SHEET**

**AS AT JUNE 30, 2016** 

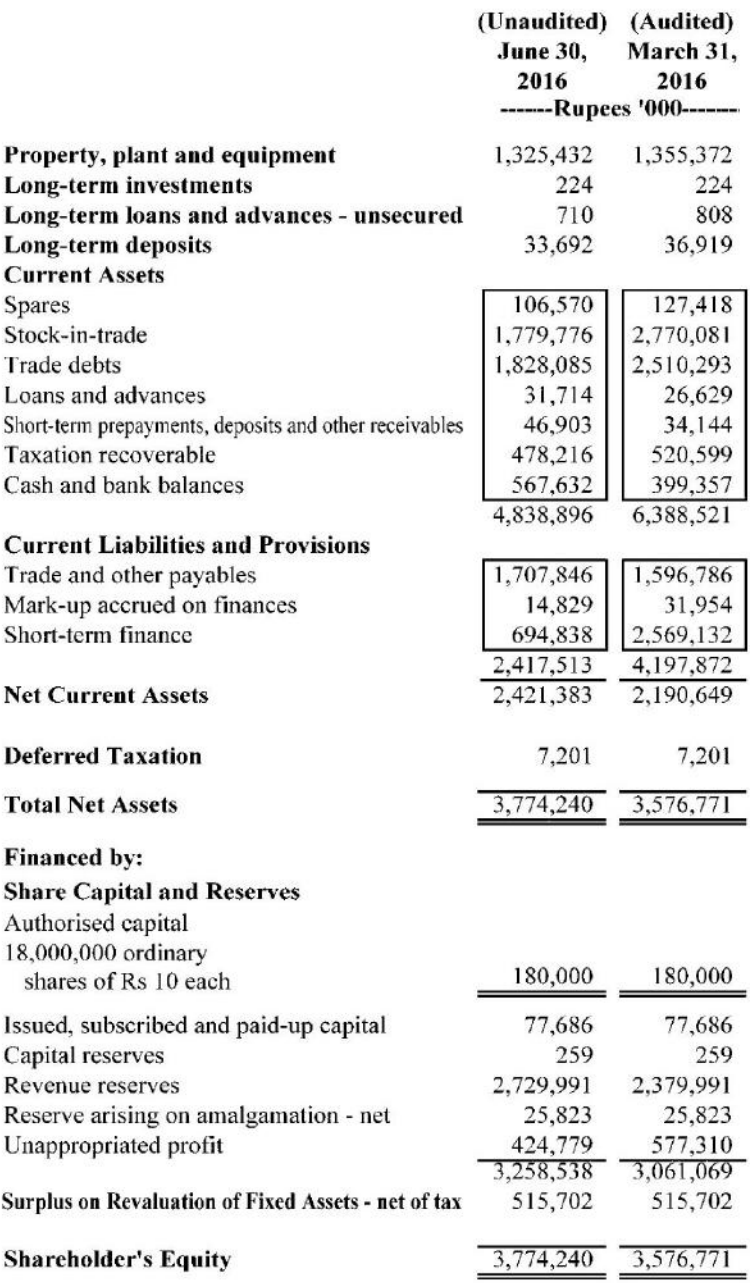

The annexed notes form an integral part of these financial statements.

**ARIF HASHWANI** Chairman

Blickog  $\frac{\ell}{2}$ 

**ARSHAD SHEHZADA Chief Executive** 

## **EXIDE PAKISTAN LIMITED** FOR THE QUARTER ENDED JUNE 30, 2016 **PROFIT & LOSS ACCOUNT**

## Net sales

ï

Cost of goods sold

í

## Gross profit

Total Operating expenses Distribution cost Administrative expenses

Ï

ï Ï

## Operating profit

Other operating income

Other charges Financial charges

# Profit before taxation

Provision for taxation - current - for the period

deferred

# Profit after taxation

## **Earnings per share**

The annexed notes form an integral part of these financial statements. Appropriations have been reflected in the Statement of Changes in Equity.

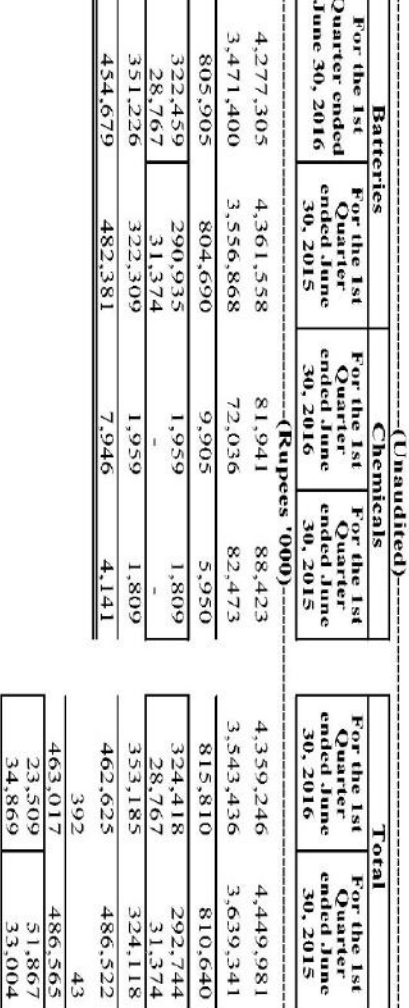

**ARIF HASHWANI** 

404,639

401,694

84,871

58,378

129,48

128,542

275,155

273.152

128.542

 $35.42$ (Rupees)

35.16

129,484

Chairman

ەللە

**ARSHAD SHEHZADA Chief Executive** 

## **EXIDE PAKISTAN LIMITED CASH FLOW STATEMENT (UNAUDITED)** FOR THE QUARTER ENDED JUNE 30, 2016

2016 2015

------ (Rupees '000) ------

## **CASH FLOW FROM OPERATING ACTIVITIES**

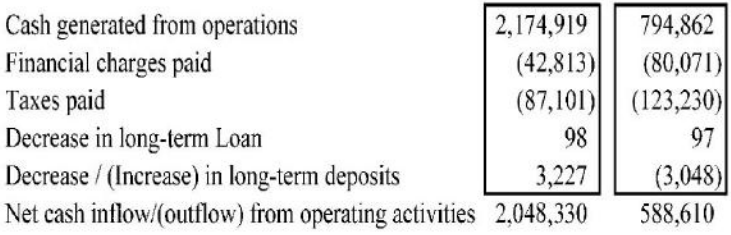

## **CASH FLOW FROM INVESTING ACTIVITIES**

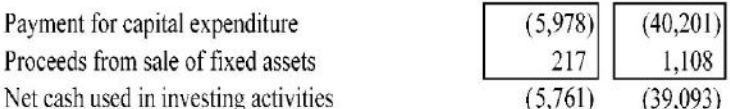

## **CASH FLOW FROM FINANCING ACTIVITIES**

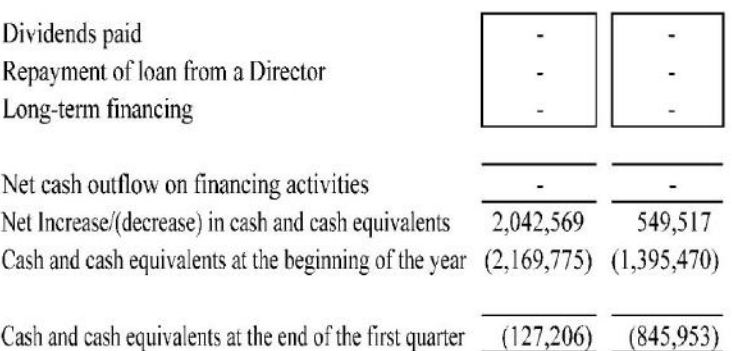

The annexed notes form an integral part of these financial statements.

j

**ARIF HASHWANI** Chairman

habo

**ARSHAD SHEHZADA Chief Executive** 

## **EXIDE PAKISTAN LIMITED**

## **STATEMENT OF CHANGES IN EQUITY<br>FOR THE QUARTER ENDED JUNE 30, 2016<br>(UNAUDITED)**

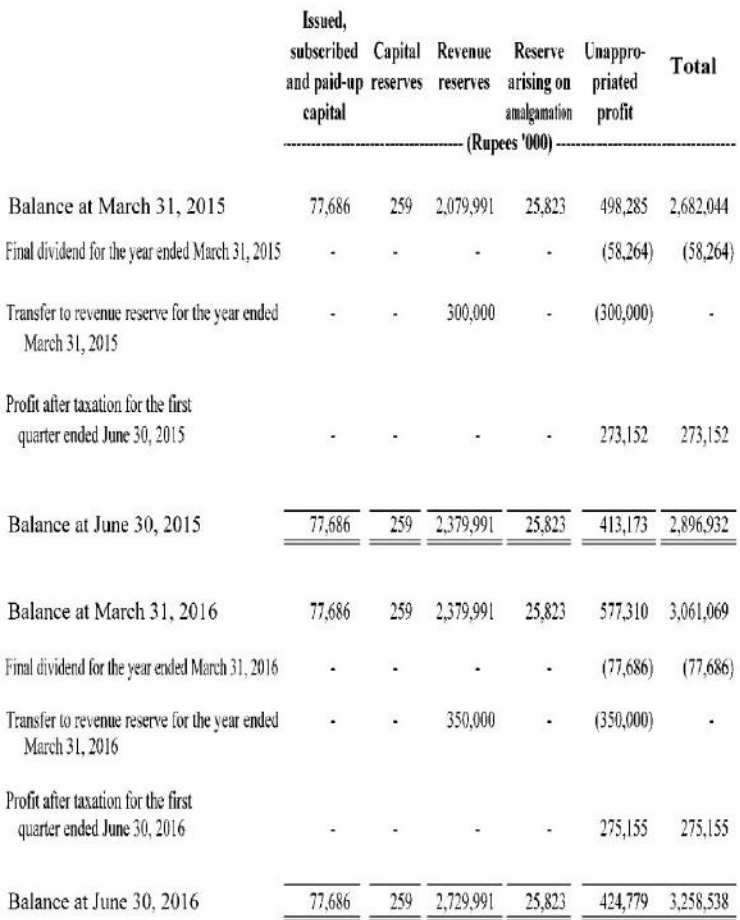

The annexed notes form an integral part of these financial statements.

**ARIF HASHWANI** Chairman

Blinkog

**ARSHAD SHEHZADA Chief Executive** 

## **EXIDE PAKISTAN LIMITED NOTES TO THE FINANCIAL STATEMENTS** FOR THE QUARTER ENDED JUNE 30, 2016 (UNAUDITED)

- 1. 'These financial statements are unaudited and are being submitted to shareholders in accordance with the requirements of section 245 of the Companies Ordinance, 1984
- 2. 'These financial statements have been prepared in accordance with the requirements of International Accounting Standard -34 (IAS-34) "Interim Financial Reporting".
- 3. The accounting policies adopted in preparation of these financial statements are the same as those applied in the preparation of the preceding annual published financial statements of the Company.

## 4. PROPERTY, PLANT AND EQUIPMENT

Following is the cost of operating property, plant and equipment that have been added / disposed off during the quarter ended 30 June 2016.

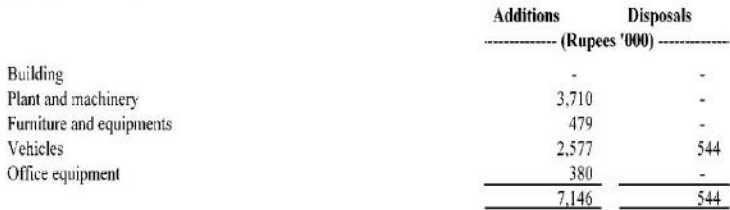

## 5. TRANSACTIONS WITH RELATED PARTIES

The related parties and associated undertakings comprise of local associated companies, staff retirement funds, directors and key management personnel. Transactions with related parties and associated undertakings other than remuneration and benefits to key management personnel, which are under the terms of their employment, are as follows:

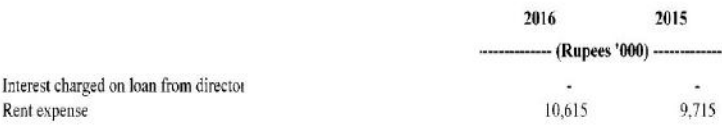

Key management personnel received an amount of Rs. 6,430 thousand (2015: Rs. 8,438 thousand) out of which Rs. 321 thousand (2015: 1,048 thousand) relates to post employment benefits.

## 6. FAIR VALUE OF FINANCIAL ASSETS AND LIABILITIES

The carrying value of all financial assets and liabilities reflected in the financial statements approximate their fair values.

## 7. ESTIMATES

Judgments and estimates made by the management in the preparation of these interim financial statements were the same as those that were applied to the financial statements for the year ended March 31, 2016

### 8. GENERAL

Amounts have been rounded off to the nearest thousands unless otherwise stated.

### 9. DATE OF AUTHORISATION FOR ISSUE

These financial statements were authorised for issue on July 28, 2016 by the Board of Directors of the Company.

**ARIF HASHWANI** Chairman

Hickory

**ARSHAD SHEHZADA Chief Executive** 

# BOOK POST

If undelivered please return to:

A/44, Hill Street, Off: Manghopir Road,<br>S.I.T.E., Karachi-75700 Pakistan.  $\frac{1}{2}$   $\frac{1}{2}$